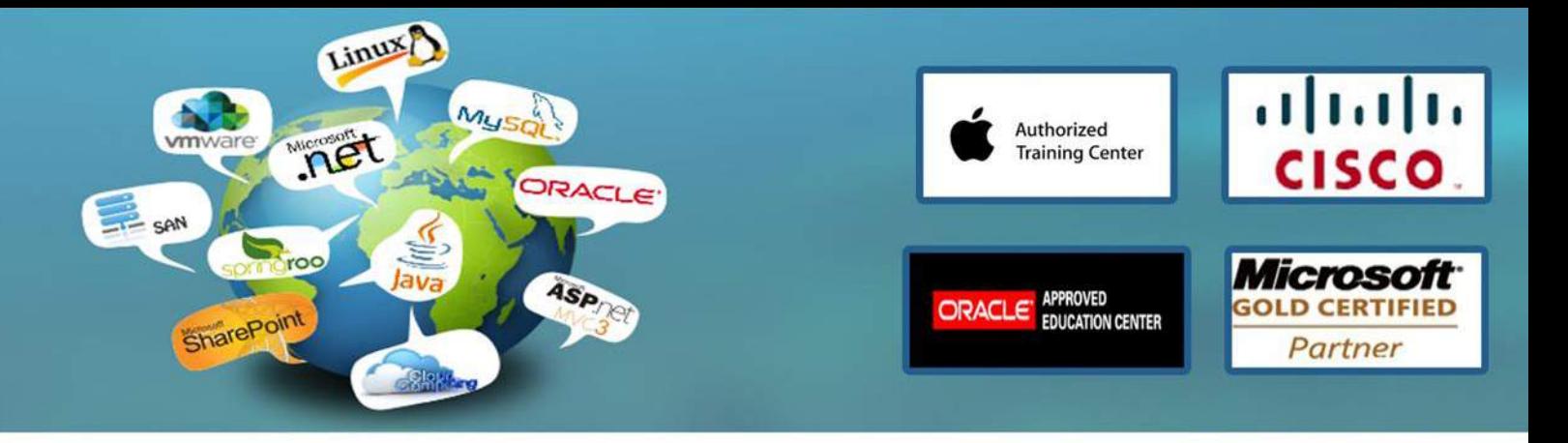

# **Oracle Database 10g : Administration Workshop I (Release 2) Course 36 Contact Hours**

## **What you will learn**

This course is your first step towards success as an Oracle professional, designed to give you a firm foundation in basic database administration. In this class, you'll learn how to install and maintain an Oracle database. You will gain a conceptual understanding of the Oracle database architecture and how its components work and interact with one another. You will also learn how to create an operational database and properly manage the various structures in an effective and efficient manner including performance monitoring, database security, user management, and backup/recovery techniques. The lesson topics are reinforced with structured hands-on practices. This course is designed to prepare you for the corresponding Oracle Certified Associate exam, which is one of the two exams required for the OCP DBA 10g certification.

#### **Learn To :**

Install the Database Back up and Recover Data Administer Users Transport Data between Databases Manage Data Configure the Network

## **Audience**

Database Administrator, Database Designers, Project Manager, Support Engineer, Technical Consultant

## **Prerequisites**

Working knowledge of SQL

## **Course Objectives**

Install Oracle Database 10g and configure a database Manage the Oracle instance Manage the Database storage structures Create and administer user accounts Perform backup and recovery of a database Monitor, troubleshoot, and maintain a database Configure Oracle Net services Move data between databases and files

www.engosoft.net

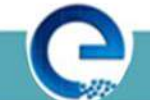

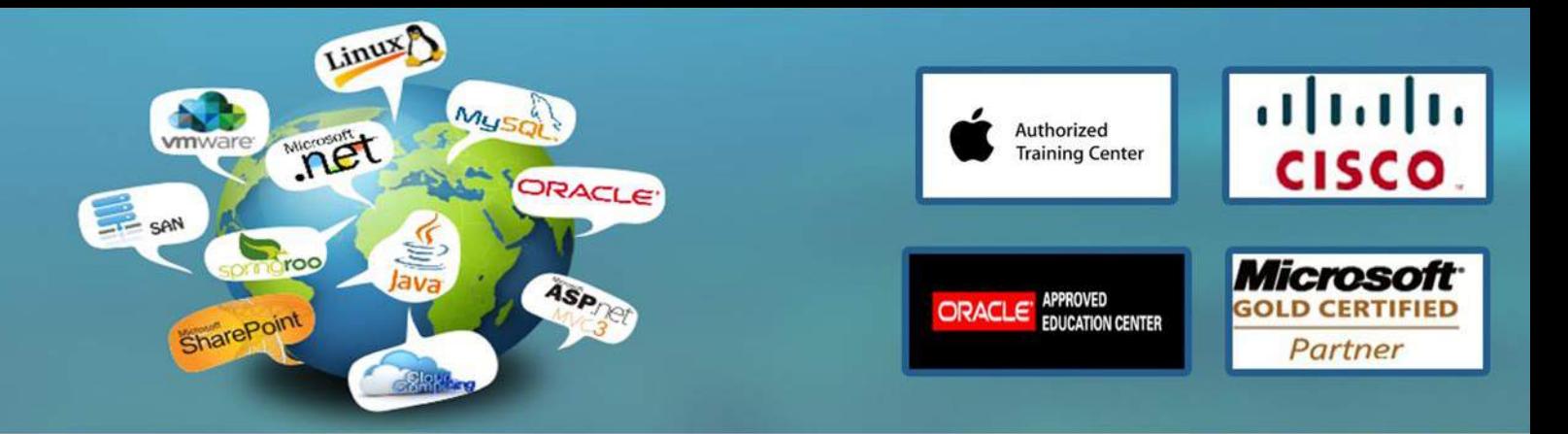

#### **Course Outline**

Introduction (Database Architecture) Describe course objectives Explore the Oracle 10g database architecture

Installing the Oracle Database Software Explain core DBA tasks and tools Plan an Oracle installation Use optimal flexible architecture Install software with the Oracle Universal Installer (OUI)

Creating an Oracle Database Create a database with the Database Configuration Assistant (DBCA) Create a database design template with the DBCA Generate database creation scripts with the DBCA

Managing the Oracle Instance Start and stop the Oracle database and components Use Enterprise Manager (EM) Access a database with SQL\*Plus and iSQL\*Plus Modify database initialization parameters Understand the stages of database startup View the Alert log Use the Data Dictionary

Managing Database Storage Structures Describe table data storage (in blocks) Define the purpose of tablespaces and data files Understand and utilize Oracle Managed Files (OMF) Create and manage tablespaces Obtain tablespace information Describe the main concepts and functionality of Automatic Storage Management (ASM)

Administering User Security Create and manage database user accounts Authenticate users Assign default storage areas (tablespaces) Grant and revoke privileges Create and manage roles

www.engosoft.net

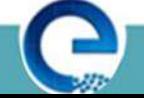

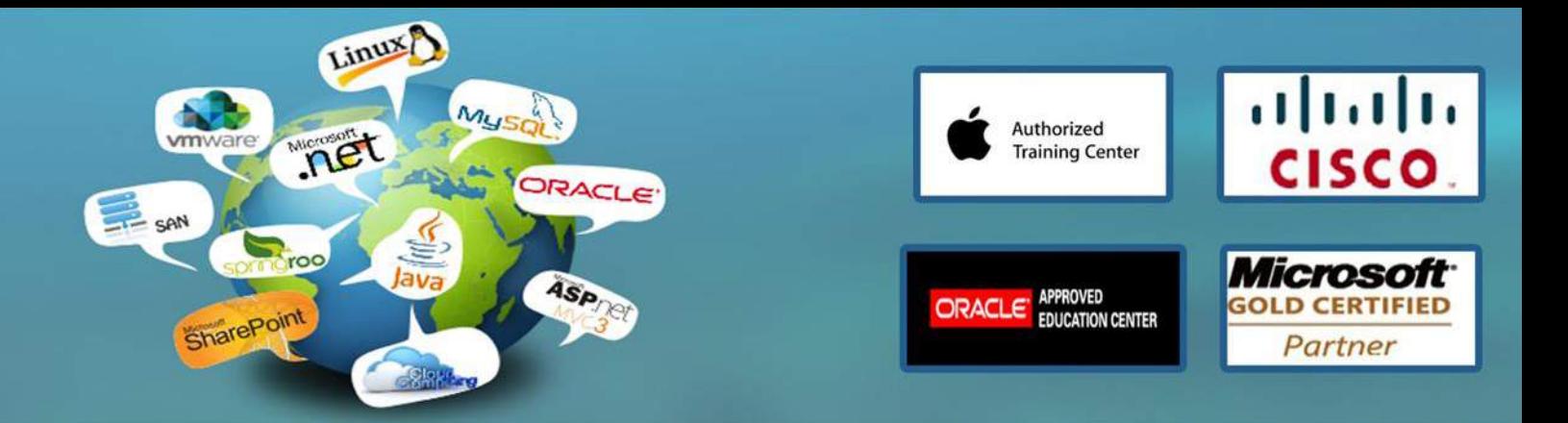

Create and manage profiles Implement standard password security features Control resource usage by users

Managing Schema Objects Define schema objects and data types Create and modify tables Define constraints View the columns and contents of a table Create indexes, views and sequences Explain the use of temporary tables Use the Data Dictionary

Managing Data and Concurrency Manage data through SQL Identify and administer PL/SQL Objects Describe triggers and triggering events Monitor and resolve locking conflicts

Managing Undo Data Explain DML and undo data generation Monitor and administer undo Describe the difference between undo and redo data Configure undo retention Guarantee undo retention Use the undo advisor

Implementing Oracle Database Security Describe DBA responsibilities for security Apply the principal of least privilege Enable standard database auditing Specify audit options Review audit information Maintain the audit trail

Configuring the Oracle Network Environment Use Enterprise Manager for configuring the Oracle network environment Create additional listeners Create Net Service aliases Configure connect-time failover Control the Oracle Net Listener

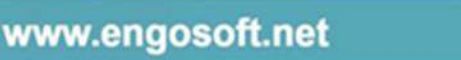

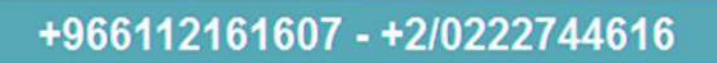

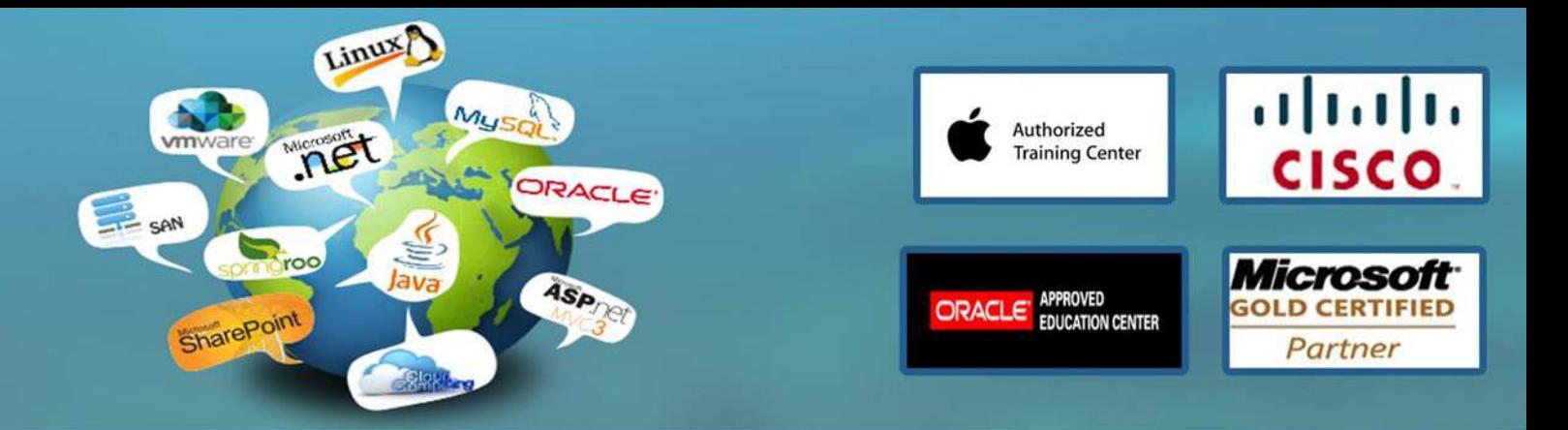

Test Oracle Net connectivity Identify when to use shared versus dedicated servers

Proactive Maintenance Use statistics Manage the Automatic Workload Repository (AWR) Use the Automatic Database Diagnostic Monitor (ADDM) Describe advisory framework Set alert thresholds Use server-generated alerts Use automated tasks

Performance Management Use Enterprise Manager pages to monitor performance Use the SQL Tuning Advisor Use the SQL Access Advisor Use Automatic Shared Memory Management Use the Memory Advisor to size memory buffers Use performance related dynamic views Troubleshoot invalid or unusable objects

Backup and Recovery Concepts Identify the types of failure that may occur in an Oracle Database Describe ways to tune instance recovery Identify the importance of checkpoints, redo log files, and archived log files Configure ARCHIVELOG mode

Performing Database Backups Create consistent database backups Back your database up without shutting it down Create incremental backups Automate database backups Monitor the flash recovery area

Performing Database Recovery Recover from loss of a control file Recover from loss of a redo log file Perform complete recovery following the loss of a data file

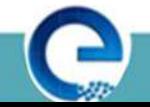

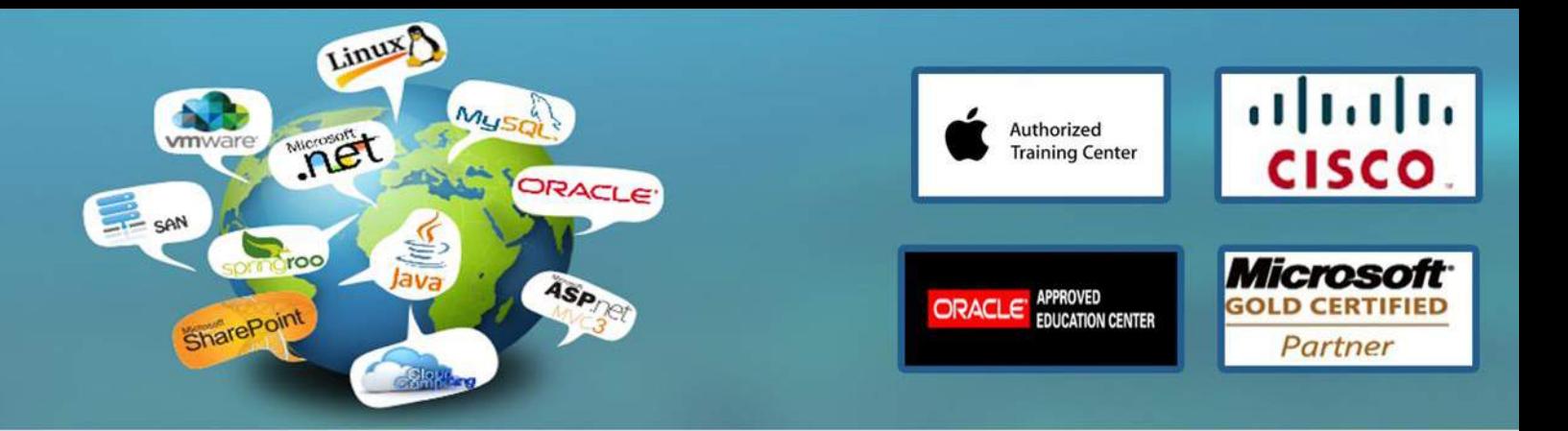

Performing Flashback

Describe Flashback database

Restore the table content to a specific point in the past with Flashback Table

Recover from a dropped table

View the contents of the database as of any single point in time with Flashback Query

See versions of a row over time with Flashback Versions Query

View the transaction history of a row with Flashback Transaction Query

Moving Data

Describe available ways for moving data

Create and use directory objects

Use SQL\*Loader to load data from a non-Oracle database (or user files)

Explain the general architecture of Data Pump

Use Data Pump Export and Import to move data between Oracle databases

Use external tables to move data via platform-independent files

# ENGO

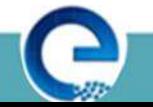